# **Automatizando Servidores Linux com Shell Script**

**by Diego Bacatela**

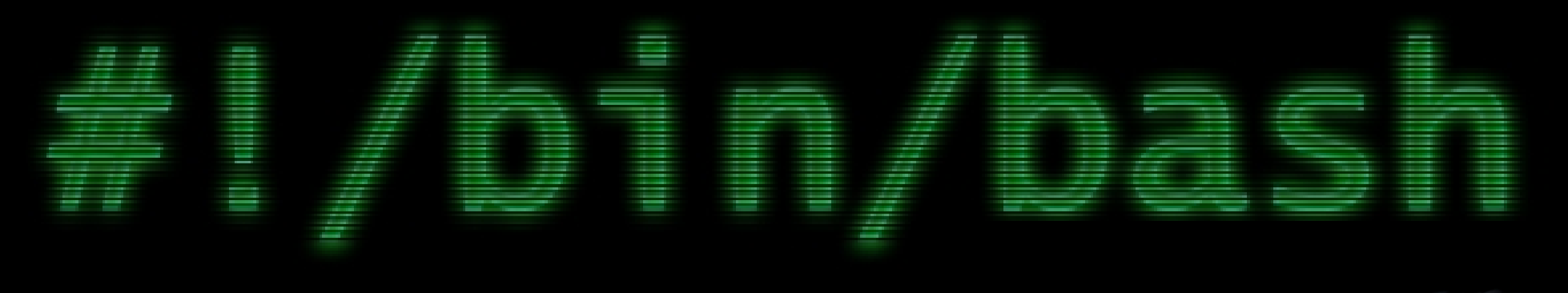

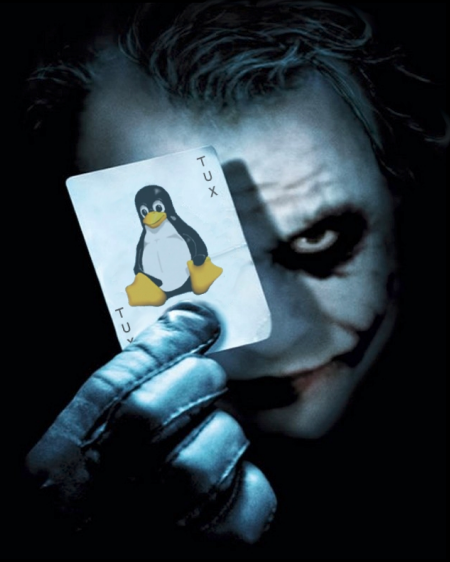

# **Agenda**

- Contextualização
- Motivação
- Ambiente Linux
- Ambiente Shell
- Criando Scripts
- Exemplos
- Conclusão

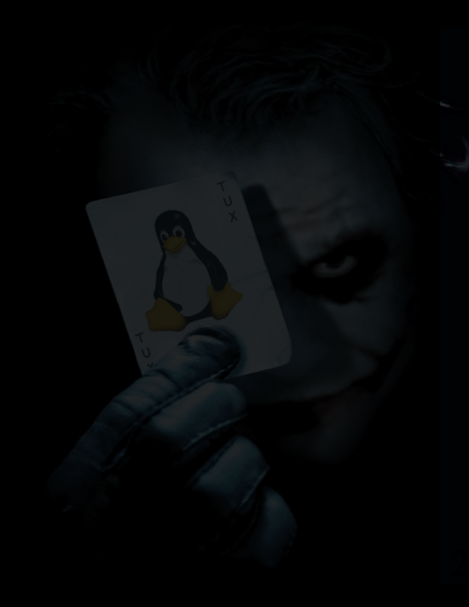

# **Contextualização**

- Mercado sofreu grandes mudanças desde a inserção dos computadores no mundo corporativo;
	- $-$  Mainframes  $\rightarrow$  Desktop  $\rightarrow$  Web
- Atualmente tem-se grandes investimentos em datacenters, viabilizando terceirizar a infraestrutura;
	- Virtualização → Administração Remota

# **Contextualização**

- Essas transformações viabilizaram a criação de diversos campos de atuação;
	- Desenvolvimento;
	- Infraestrutura
		- Redes de Computadores
		- Administração de Servidores
- O mercado necessita de profissionais qualificados;

# **Motivação**

**"Os engenheiro e os profissional de TI encabeçam a lista das melhores carreiras de 2013. Para compilar a lista, mais de 2 mil profissões foram analisadas com o objetivo de descobrir quais são os melhores e piores empregos do Brasil, considerando seu potencial financeiro, ambiente de trabalho, taxa de competitividade, demanda de mercado, entre outros critérios." (targettrust.com.br, acesso 05 mar 2015)**

#### O mundo do programa de computador

País ultrapassa China. Austrália e Itália e chega ao 7º maior mercado doméstico do mundo

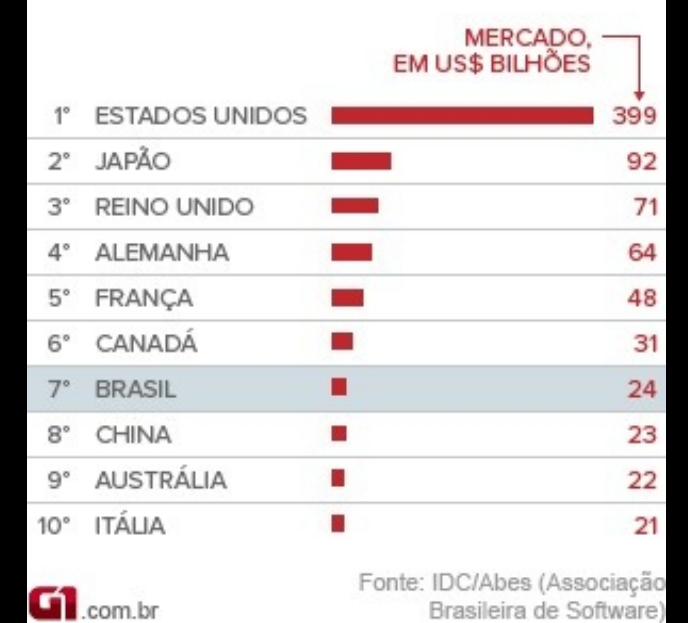

**Vamos consultar: \*adzuna.com.br Profissão: \*Administrador de rede**

#### **Ambiente Linux**

#### ● Estrutura em Camadas;

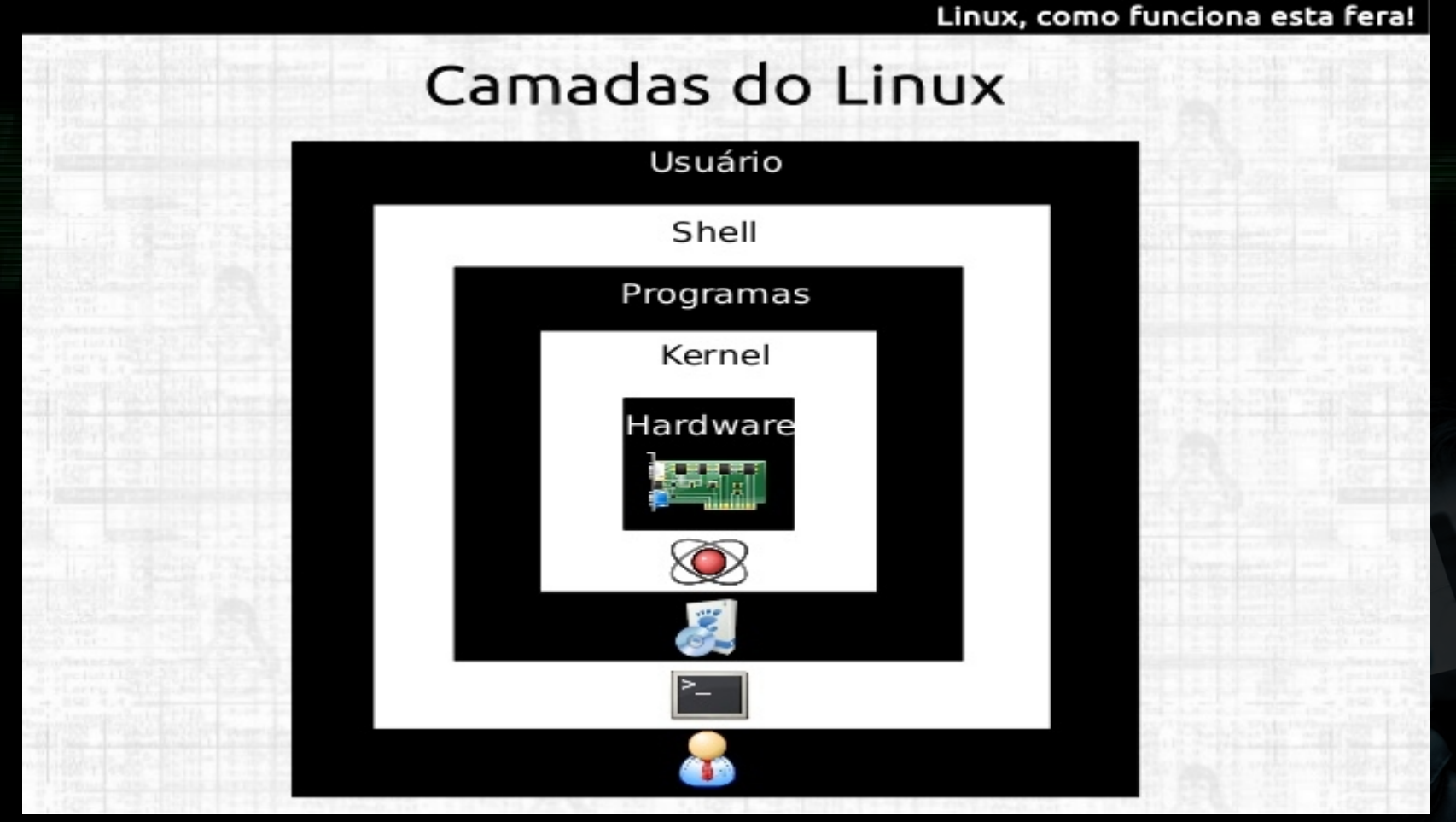

**Fonte: http://pt.slideshare.net/samuelmoraesf/santana-livramento**

# **Ambiente Shell**

- Linux é um sistema multiusuário;
	- /etc/passwd
		- Informa ao sistema o shell do usuário;
		- Primeiro software que o usuário recebe ao iniciar uma sessão;
- O shell é um poderoso interpretador de comandos;
	- Analisa a linha de comando;
		- Identifica os caracteres especiais(reservados) e verifica se é um comando ou atribuição de valor;

### **Ambiente Shell**

- Comando
	- O comando é dividido em partes e separado por espações em branco;
		- O shell identifica o programa, parâmetros, redirecionamentos e variáveis;
- Atribuição
	- Presença dois campos entre o sinal de igualdade(=) sem espaços em branco entre eles;

# **Shell Script**

- Script é um arquivo com uma sequência de comandos organizados para obter um resultado desejado;
	- Normalmente utilizado para tornar automática a execução de tarefas repetitivas;

#### **Estrutura Básica**

● Primeira linha indica o shell que será utilizado para execução, caso omisso, utiliza o padrão do usuário autenticado; – Exemplo:

#!/bin/bash

- Insira os comandos desejados; #!/bin/bash echo "Este é meu primeiro script!"
- Salve o arquivo como "script01.sh"

#### **Execução de um Script**

- Forma 01
	- <interpretador shell> <nome do arquivo> Exemplo: bash script01.sh
- Forma 02
	- ./<nome do arquivo>
	- Exemplo: ./script01.sh
	- Observação: necessário permissão de execução para o usuário;

# **Exemplo 02**

● Imprimir informações do sistema; #!/bin/bash

echo "Data e Horário:"

date

echo

```
echo "Uso do disco:"
```
df -h

echo

echo "Usuários conectados:"

w

# **Exemplo 03**

- Melhorando o script...
	- Interação com usuário
	- read

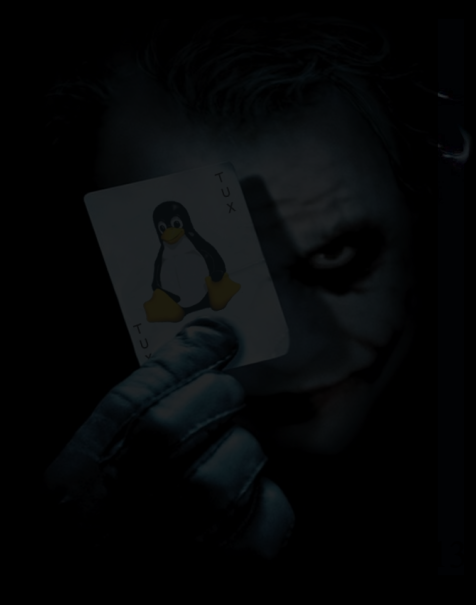

#### **Recomendado**

- Informações de identificação
	- Propósito do script;
	- Modo de execução;
		- Parâmetros de entrada;
	- Autor

## **Variáveis**

- Utilizadas para armazenamento de informações Exemplo:
	- valor="um dois tres"
	- echo \$valor
	- Observação: o "\$" indica que o termo seguinte é uma variável e deve ser acessado o seu valor;
- Para armazenar a saída de um comando em uma variável, deve usar a seguinte estrutura:

hoje=\$(date)

Echo "Hoje eh \$hoje"

# **Sequência de Exercícios**

● Exercícios

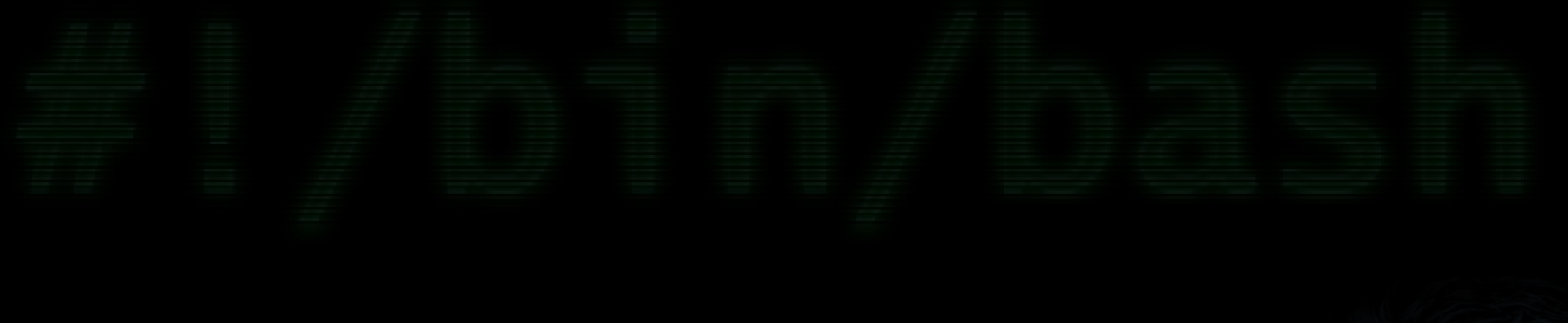

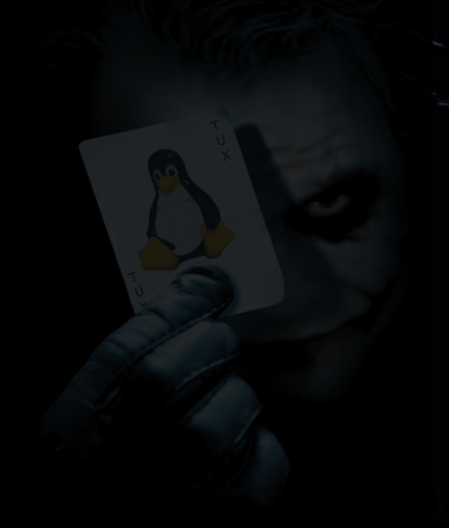

# **Agradecimento**

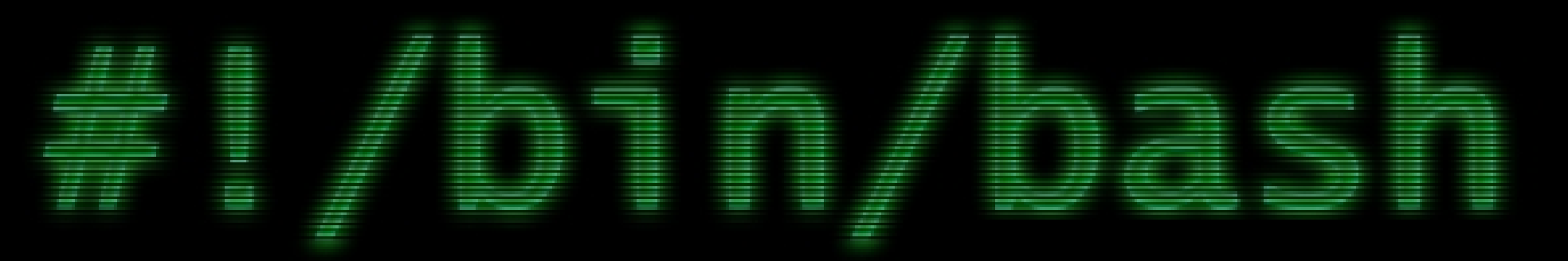

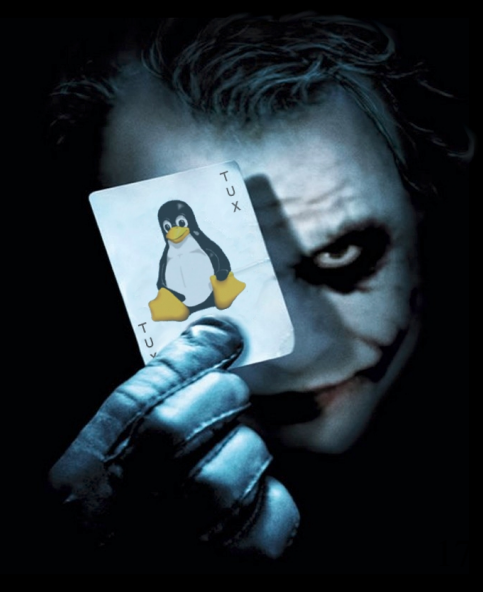